**Omicron is now a separate package relying on GWOLLUM libraries**

**A stable version of Omicron is tagged as v0r1. This is the official tag for ER3.**

**The packages GWOLLUM/Omicron/UPV are ready to be installed under /virgoApp**

#### **Last December, GWOLLUM went under major upgrades:**

- The trigger definition/convention changed. Previous trigger objects are now obsolete
- The clustering has been greatly improved  $($   $\sim$  100 times faster)

**Omicron is currently running online over ER3 h(t) streams (LIGO+Virgo)** Monitoring web pages: <https://wwwcascina.virgo.infn.it/DataAnalysis/Omicron/index.html>

**VSR2 data are currently reprocessed**

# **Omicron: Triggers**

**Omicron produces triggers following the "GWOLLUM convention":**

**A trigger object is a ROOT file containing 2 TTree objects:**

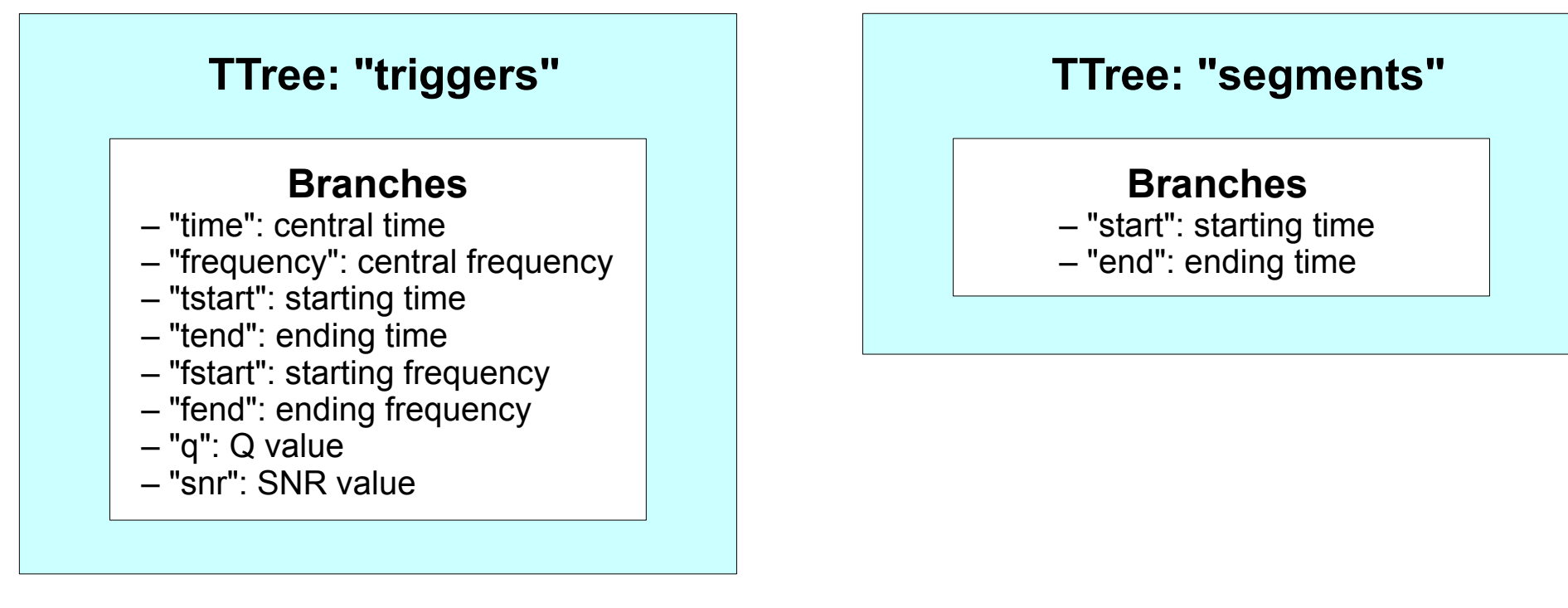

**Any trigger object following this convention can be read by GWOLLUM functions. Classes inheritance scheme:**

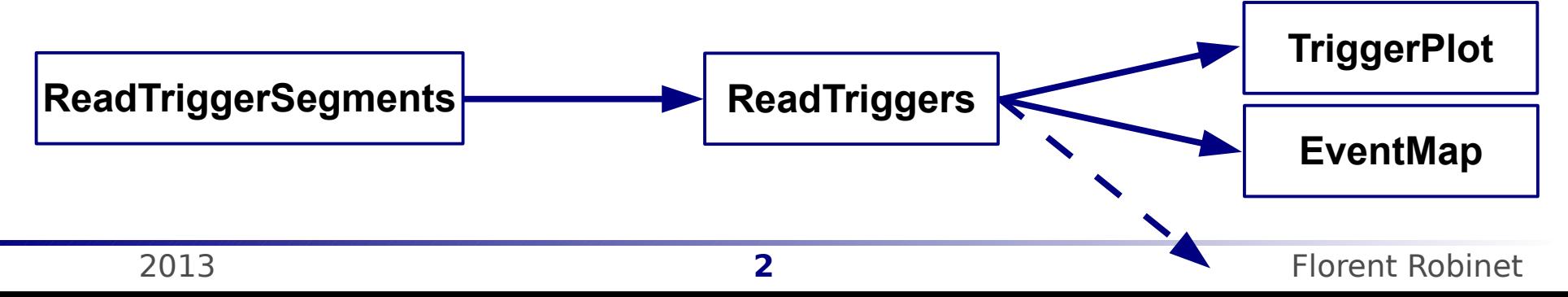

### **Omicron: Triggers and Clusters**

**Omicron triggers are un-clustered. This means that we save EVERY tile which fires above the SNR threshold.** 

**This is crucial for detchar since it provides a lot of information to study glitch properties**

**The price to pay is two fold:**

**1/ this is a lot of triggers!**

**2/ clustering must be performed every time the triggers are used**

**But this price is not too expensive:**

- **it has been shown that we can handle this volume of data**
- **the clustering algorithm has been greatly improved. This step is no more a limitation**

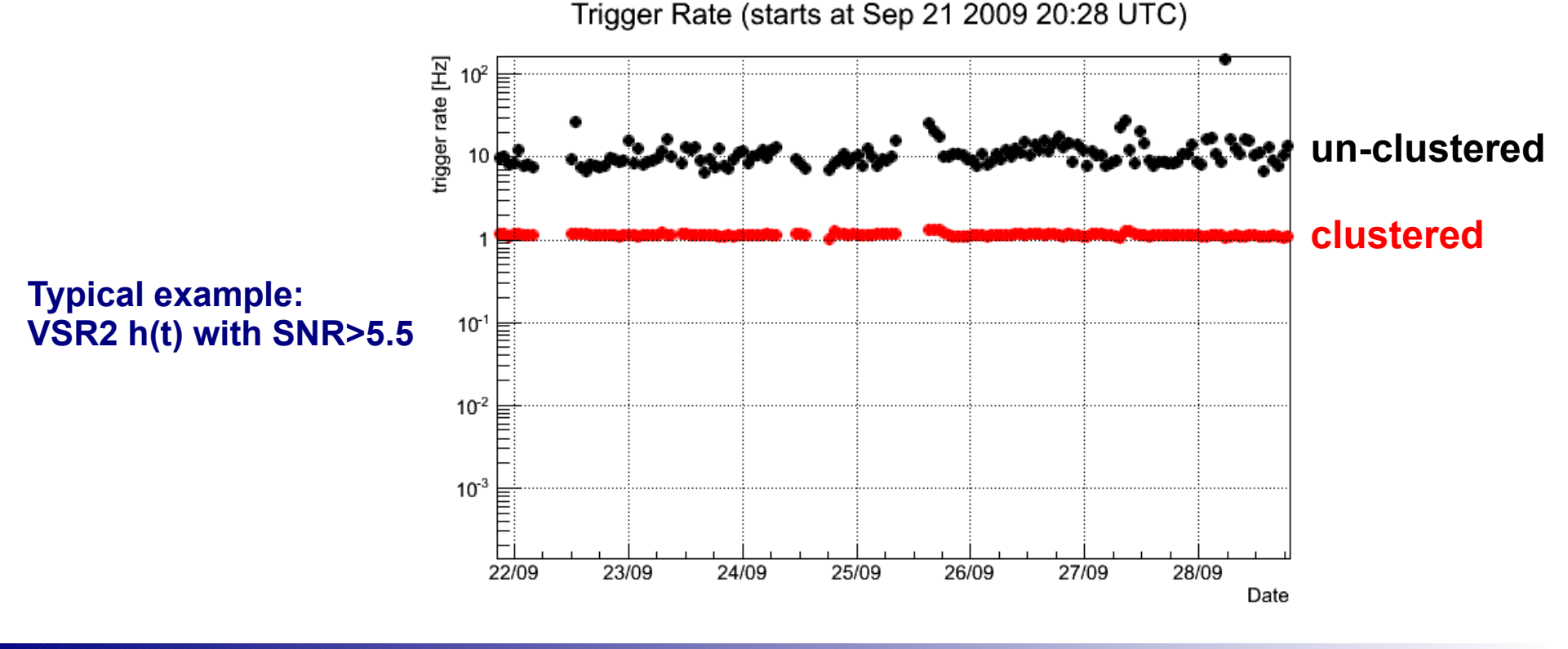

**Omicron triggers can be used in many applications.**

**It is strongly suggested to use GWOLLUM libraries to access triggers. This is much more efficient!**

**For reluctant people, it is possible to print the triggers in ASCII format:**

**source /virgoDev/Omicron/v0r1/cmt/setup.(c)sh** 

**GetOmicronTriggers c FAKE\_h\_16384Hz\_4R 1043130200 1043130300** 

# **Omicron: Applications (II)**

**Omicron triggers can be used to produce vetoes.**

**A GWOLLUM library was created for that purpose: GlitchVeto**

**The principle is simple:**

**It is based on the time coincidence between an auxiliary channel and the h(t) channel**

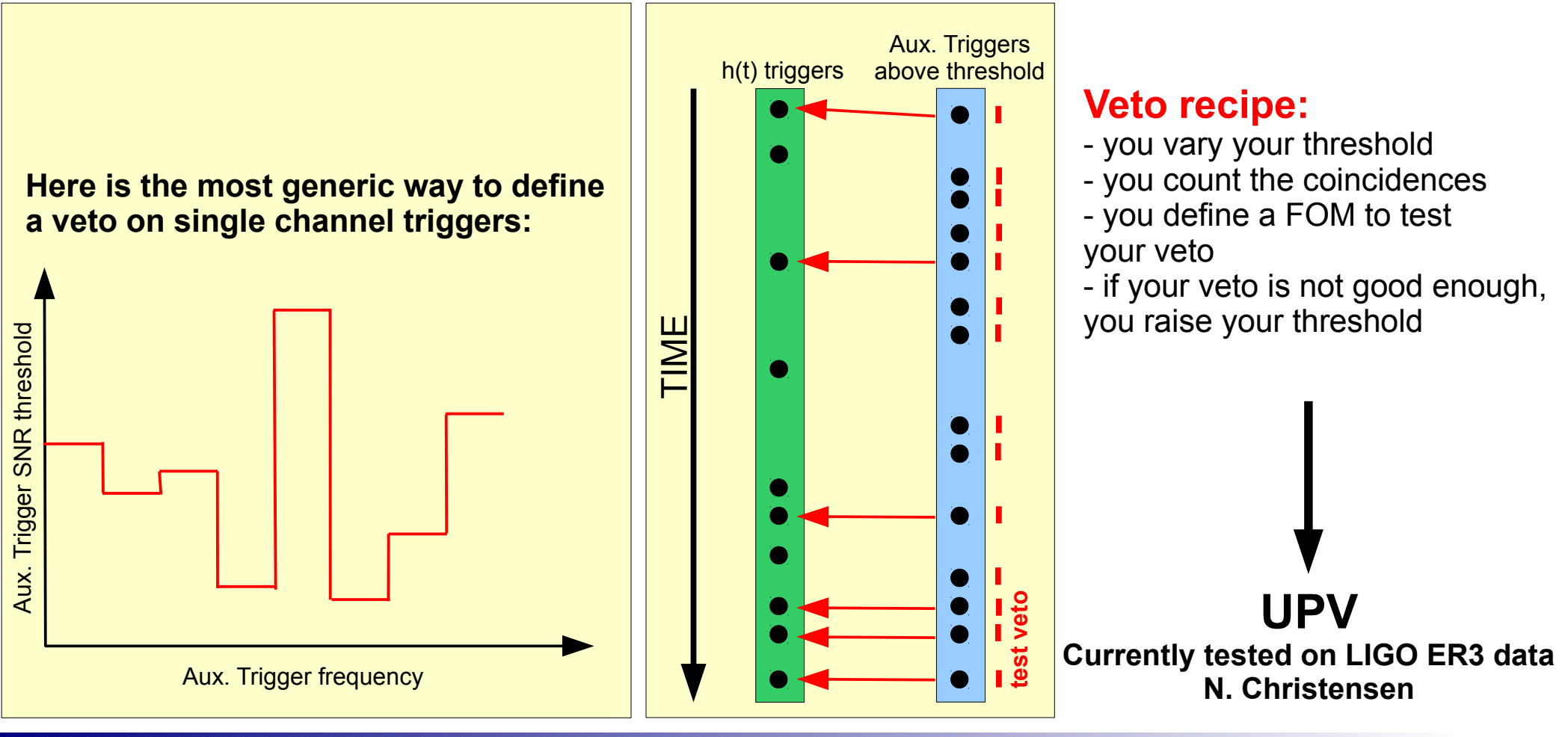

## **Omicron: Online implementation**

**Omicron triggers can be produced online Package: OnlineOmicron (maintained by N. Leroy) Tests are performed on ER data**

**(data availability) + (data buffering) + (Omicron processing) = Latency**

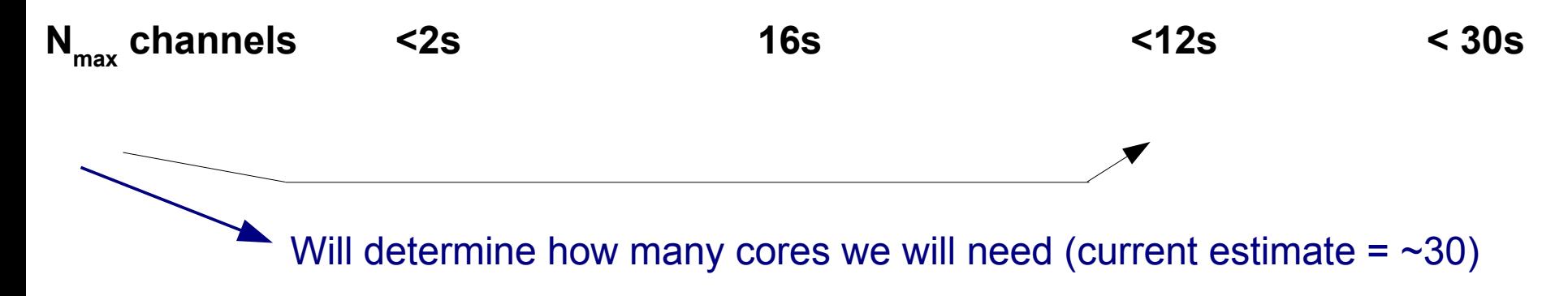

Open discussion:

**We need to design an online architecture for applications using Omicron triggers**